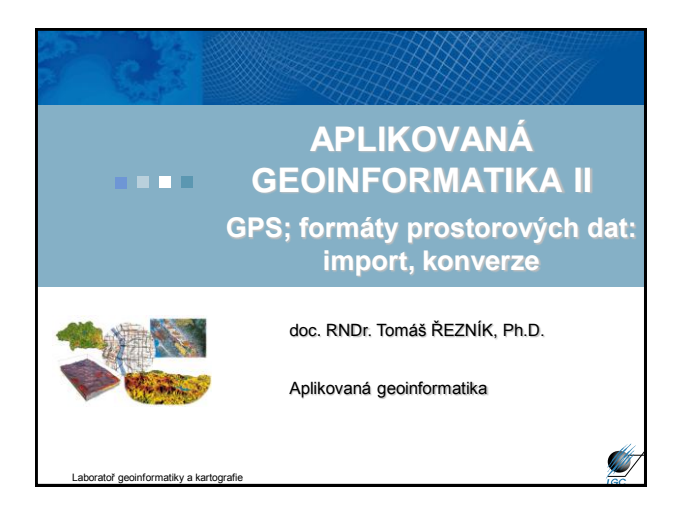

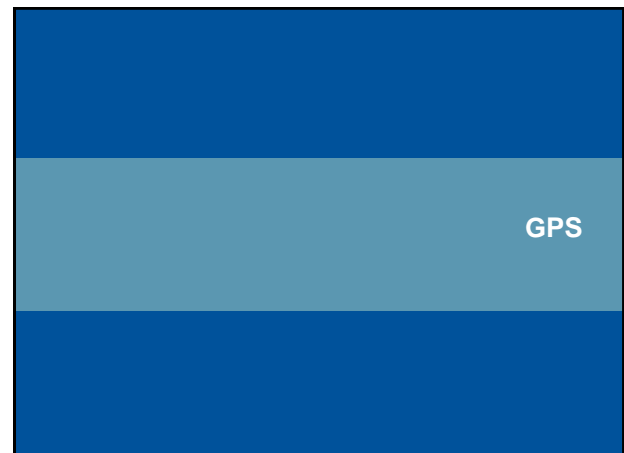

#### **Global Positioning System (GPS)**

- Globální polohový systém, brněnsky "Gde proboha su"
- Dnes GPS ekvivalentem projektu NAVSTAR
	- projekt americké armády, dnes se označuje jen jako GPS
	- pasivní radiový systém primárně pro rychle se pohybující objekty; vyžití tzv. Dopplerova jevu
	- vývoj zahájen na počátku 70. let, plně funkční 1993
- Systém GPS se skládá ze tří segmentů (podsystémů):
	- Kosmický (32 družic 24 operačních, 3 záložní, 5 na Zemi)
	- Řídící (5 základních stanic poblíž rovníku)
	- Uživatelský (vlastní GPS přístroje jednotlivých uživatelů)

Aplikovaná geoinformatika

#### **Kosmický segment GPS**

- Družice ve výšce 20 180 km nad Zemí
- Doba oběhu 11 hodin 58 minut
- Životnost družice 7 10 let
- Družice obsahuje: přijímač, vysílač, atomové hodiny, aj.

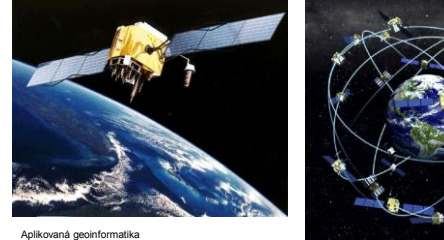

# **Řídící segment GPS**

- 5 monitorovacích stanic na Zemi (non-stop)
- Vytváří tzv. efemeridy (informace o polohách družic)
- Kromě 5-ti oficiálních i několik nezávislých

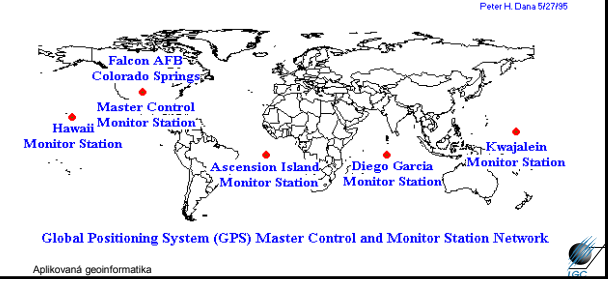

# **Uživatelský segment GPS**

- GPS přijímače jednotlivých uživatelů
- "Jen" zjišťuje čas příjmu signálu min. 3 (resp. 4 družic)
- Hlavní odlišnosti přístrojů:
	- počet přijímaných kanálů (obvykle 6 12)
	- maximální měřitelnou rychlostí pohybu (200 2000 km h -1 )
	- filtry na polohu (typicky autonavigace)
	- připojení externí antény
	- výdrž baterií/rychlost procesoru/počet uložených bodů/tras…

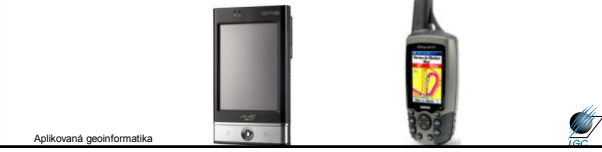

#### **Data z GPS**

- V případě samotné GPS je výstupem textový soubor – import tohoto souboru do ArcGIS je součástí cvičení
- V případě kombinace PDA a GPS pak i jiný formát (jako např. shapefile)

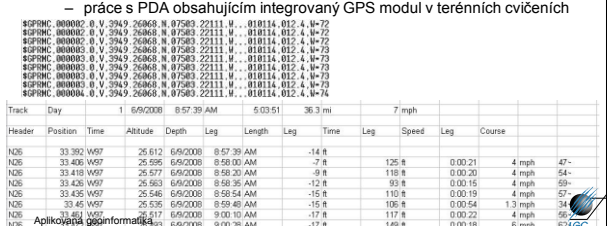

#### **FORMÁTY PROSTOROVÝCH DAT**

#### **Vektorová reprezentace prostorových objektů**

- obraz (model) objektu je vytvořen z čar
- ty vzniknou spojením vertexů lomových bodů
- čáry vytvářející objekt mohou mít definovaný svůj počátek a konec – směr (běžné např. u říční sítě)
- může být definována spojitost čar v průsečících

Aplikovaná geoinformatika

#### **Vektorová reprezentace prostorových objektů**

- počátek, konec a vertexy jsou zaznamenány svými souřadnicemi XY v daném souřadném systému
- geometrické vs. topologické chápání prvků ve vektorové reprezentaci
	- bod, linie, plocha

Aplikovaná geoinformatika

- uzel, hrana (oblouk), řetěz, polygon
- topologicko-vektorový model vs. spaghetti model

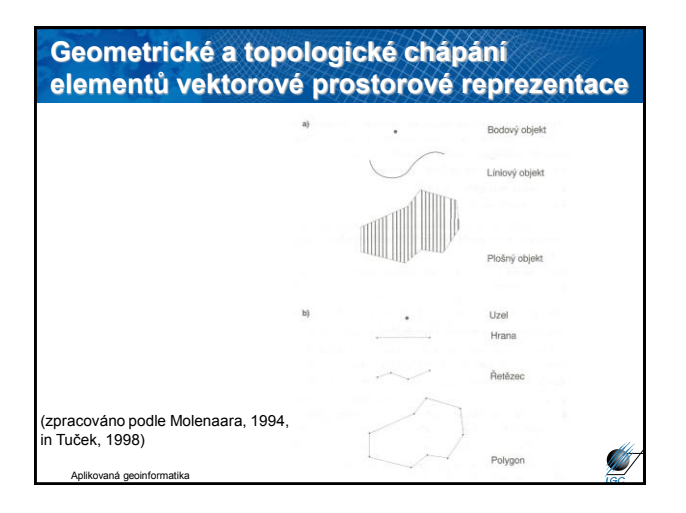

# • jednoznačné určení geometrie • není zde limit velikost buňky rastru, plynulá změna velikosti s měřítkem • nebezpečí použití nevhodných dat pro určité měřítko **Přednosti a nevýhody vektorové reprezentace prostorových objektů**

- 
- explicitní topologie
- …

Aplikovaná geoinformatika

**AB** 

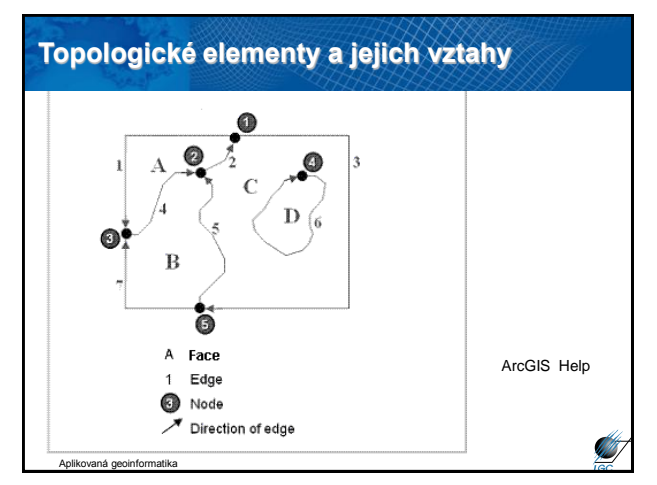

## • ESRI Shapefile, Arc/INFO Coverage, Personal Geodatabase – <http://www.esri.com/library/whitepapers/pdfs/shapefile.pdf> • SVG (*Scalable Vector graphics*) • MIF/MID (MapInfo) • DGN (Bentley) – Microstation • DWG, DXF, DXB, SLD (Autodesk) – AutoCAD – CAD systémy • CDR, AI ..<br>– profesionální grafika • VPF (vector product format) Aplikovaná geoinformatika **Nejčastěji užívané vektorové formáty**

**ESRI Shapefile ESRI Shapefile** • Vektor • Ukládá netopologickou geometrii a atributovou informaci • Topologii lze vybudovat • Geometrie je ukládána jako sada souřadnic vektoru (neumí ukládat nic jiného) 'nФ  $Edt$ . • Základ: body, linie, plochy (point, polyline, polygon) ontain M values. Used to store route data<br>ontain Z values. Used to store 3D data. Annotation  $\begin{array}{|c|c|c|c|}\hline \rule{0.2cm}{.0cm} & \rule{0.2cm}{.0cm} \rule{0.2cm}{.0cm} \end{array}$  Cancel • Dále: multipoint, multipatch ArcGIS Help v geodatabázi Aplikovaná geoinformatika Aplikovaná geoinformatika

### **Multipoints**

Aplikovaná geoinformatika

• Features that are composed of more than one point. Multipoints are often used to manage arrays of very large point collections such as LiDAR point clusters which can contain literally billions of points. Using a single row for such point geometry is not feasible. Clustering these into multipoint rows enables the geodatabase to handle massive point sets.

ArcGIS Help Aplikovaná geoinformatika **Multipoint**

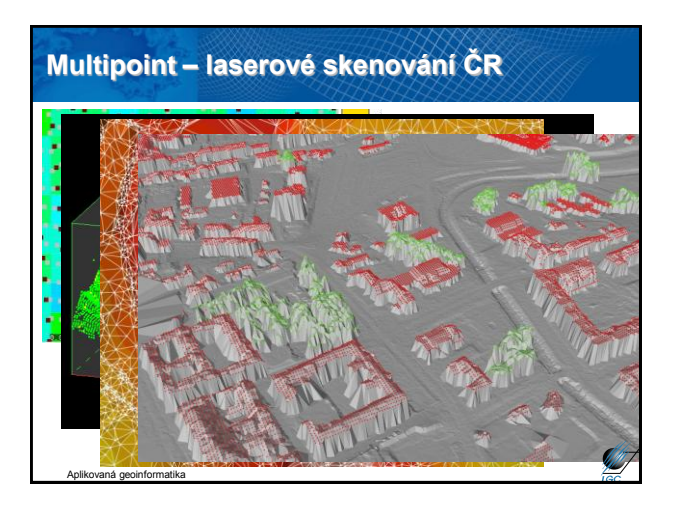

#### **Multipatches**

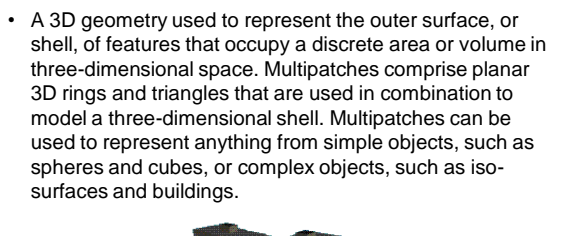

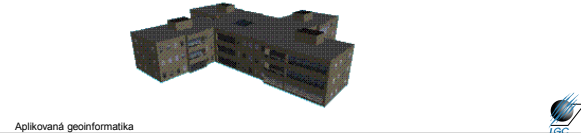

#### **ESRI Shapefile**

- výhody chybějící topologie (dle ESRI) – rychleji se načítá
	- lze snadněji editovat
- 3 hlavní součásti datového souboru:
	- .shp geometrie
	- .shx indexy
	- .dbf tabulka atributů
- další možné součásti:
	- .prj
	- .sbn, .sbx prostorové indexy
	- .shp.xml metadata ve formátu XML

Aplikovaná geoinformatika

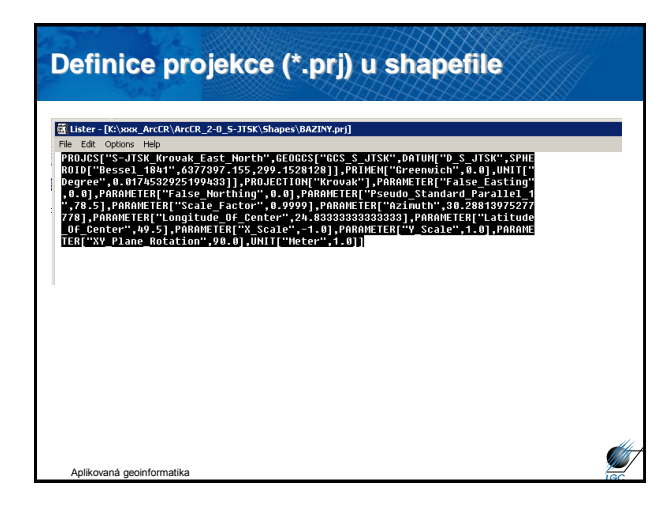

## **ESRI Personal Geodatabase**

• přípona \*.mdb

Aplikovaná geoinformatika

- stejný formát jako Microsoft Access, pouze Windows
- "databáze" zapsaná jako souborový systém
- všechna data v jednom souboru
- nestabilita "databáze" začíná někde mezi 250 500 MB
- na rozdíl od regulérních databází určeno jen pro malé pracovní skupiny (více uživatelů s právem čtení, ale pouze jeden současný s právem zápisu)

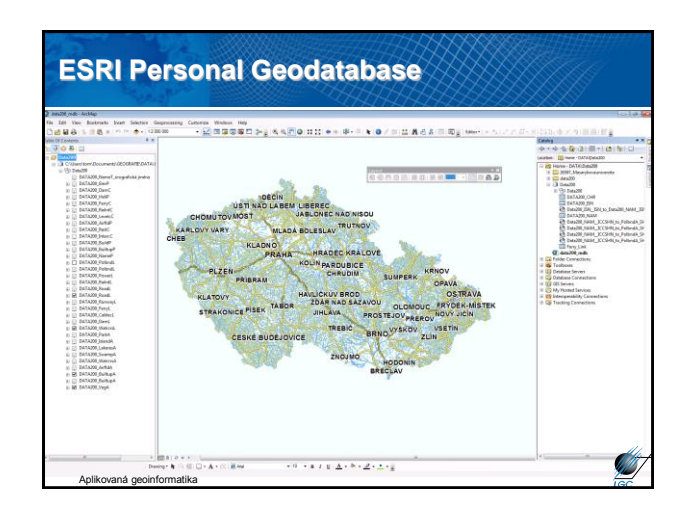

## **Geography Markup Language (GML)**

- XML gramatika definovaná OGC pro vyjádření geografických prvků
- modelovací a výměnný jazyk geografických systémů na internetu
- velmi obecný: vektory, coverage a senzorová data
- definice GML v roce 1999
- verze 2 v roce 2000 (OGC)
- současná verze 3.2.1, také publikováno jako ISO 19136
- aplikační schémata
- ISO 19136 (2007) váže se k GML 3.2.1

Aplikovaná geoinformatika

#### Aplikovaná geoinformatika **Modelování objektů v GML** Silnice nazev trida spravce D<sub>1</sub> dálnice ŘSD stred\_linie - gml:Curve **<Silnice gml:id="o.1f75dc"> <nazev>D1</nazev> <trida>dálnice</trida> <centerLine> <gml:Curve>...</gml:Curve> </centerLine> <spravce>ŘSD</spravce> </Silnice>**

### **Rastrová reprezentace prostorových objektů**

- Spočívá v rozdělení prostoru do pravidelné sítě, která se skládá z buněk
- Buňka představuje základní nedělitelnou prostorovou jednotku
- "Tesselation" tesselace, mozaika → tvar buněk
	- čtvercový
	- trojúhelníkový
	- šestiúhelníkový

Aplikovaná geoinformatika

Aplikovaná geoinformatika

# je kompatibilní se strukturami datových posloupností, používaných ve výpočetní technice (výpočty s maticemi, konvolucé) použití pro mapovou algebru kompatibilita s karteziánskými souřadnicovými systémy jednoznačně definované sousedství relativně jednoduchá datová struktura \* systém pod pravým úhlem se protínajících čar, které ohraničují jednotlivé buňky **Čtvercová mřížka – GRID / RASTR\***

 možnost jednoduché definice prostorové reference (world file)

Aplikovaná geoinformatika

Aplikovaná geoinformatika

#### **Nevýhody rastrové reprezentace**

- velikost souborů (paměťová náročnost)
- limitující velikost buňky − závisí na ní vizuální kvalita i přesnost dat
- buňky mohou nést hodnotu jen jednoho atributu
- topologie na úrovni buněk, ne objektů

```
Definice prostorové reference• záleží na datovém formátu
       – buď je "schovaná" v hlavičce souboru
            • nutnost definovat v nějakém SW, kde jsme schopni editovat 
              údaje v hlavičce
      – nebo je v souboru zvlášť
                                                          20.17541308822119 - A
                                                          • tzv. World File
                                                            -20.17541308822119 - F424178.11472601280548 - C<br>424178.11472601280548 - C<br>4313415.90726399607956 - F
        x-scale; dimension of a pixel in map units in x direction
    A position terms of a process many uncertainty and the context of the upper left pixel<br>
C, P = translation terms x, y map coordinates of the center of the upper left pixel<br>
E = negative of y-scale; dimension of a pixel in
```
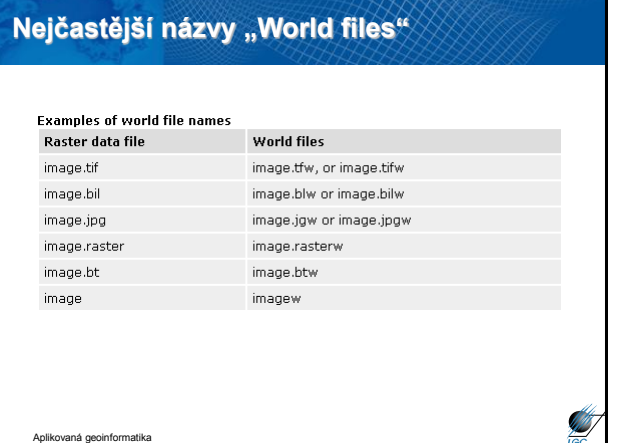

#### **Nejčastější rastrové formáty** • např. ESRI Grid xample of a grid's VAT **Suit.**<br>1 11 Water 0 A • Obrazové formáty: wan<br>Id3<br>Sg<br>Id2 – BMP – JPG – TIF – PNG – GIF – ECW – … • většinou se skládají z komponent RGB • různý způsob ukládání dat, komprese **SANT**

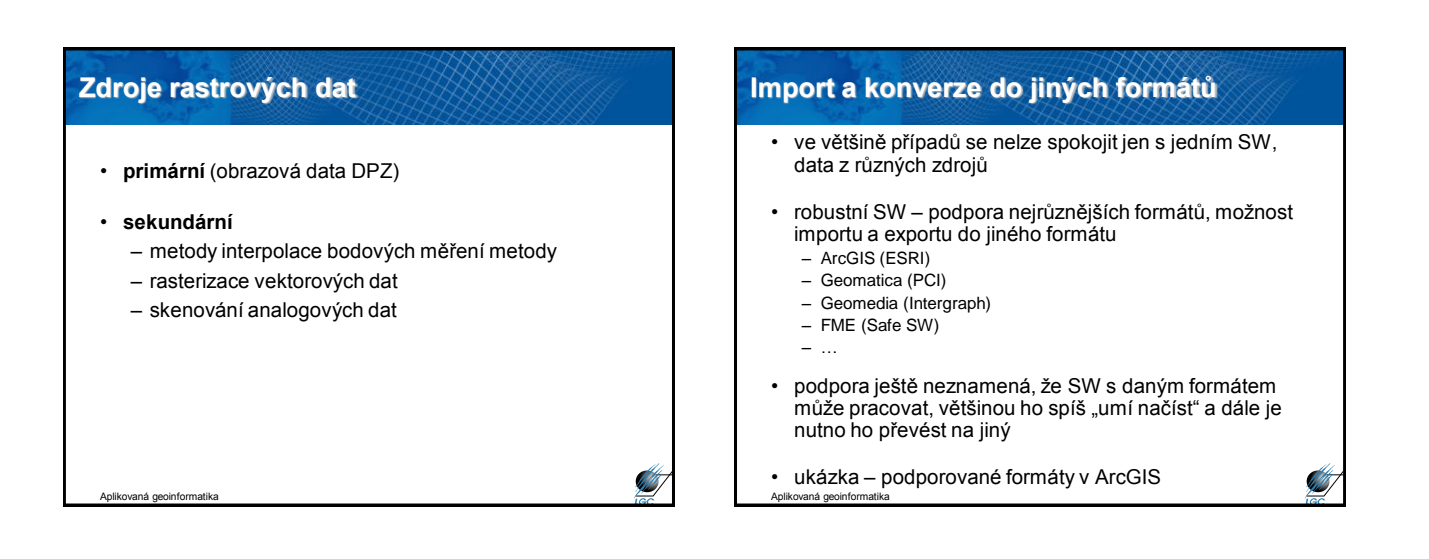

Aplikovaná geoinformatika

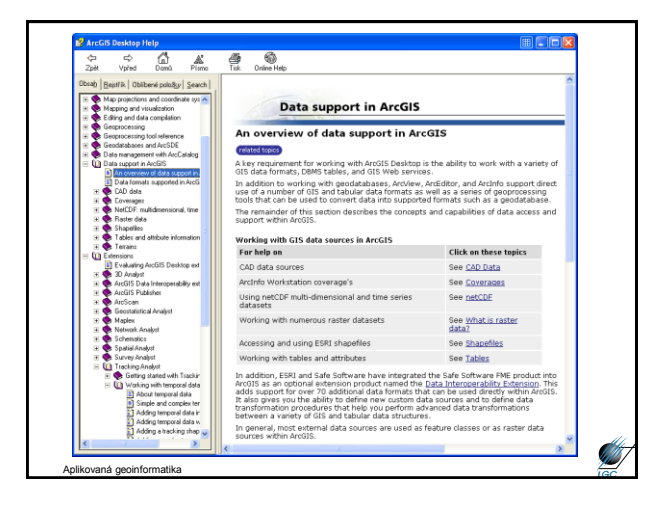

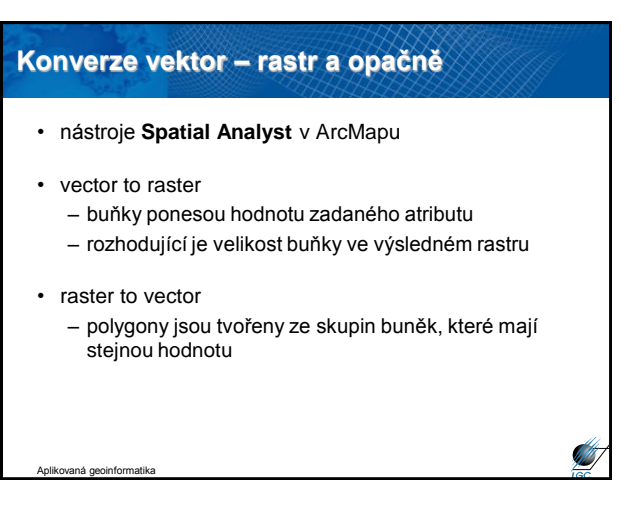

## 6

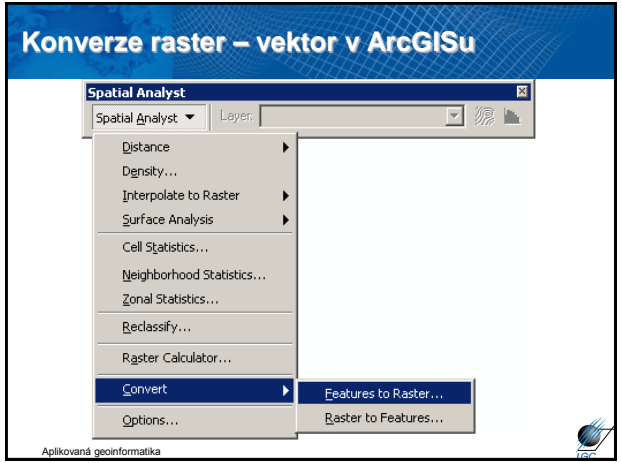

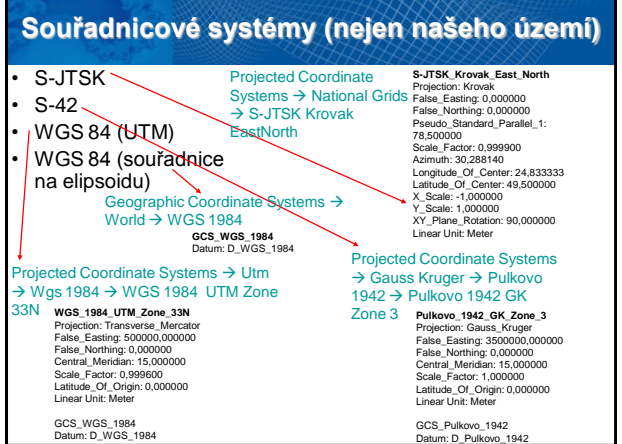

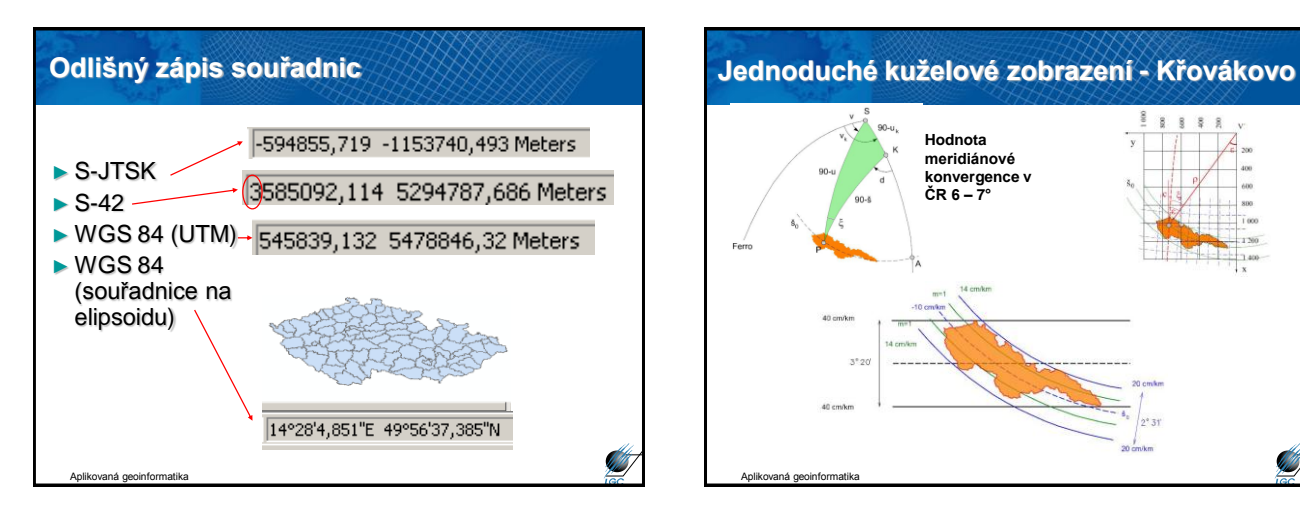

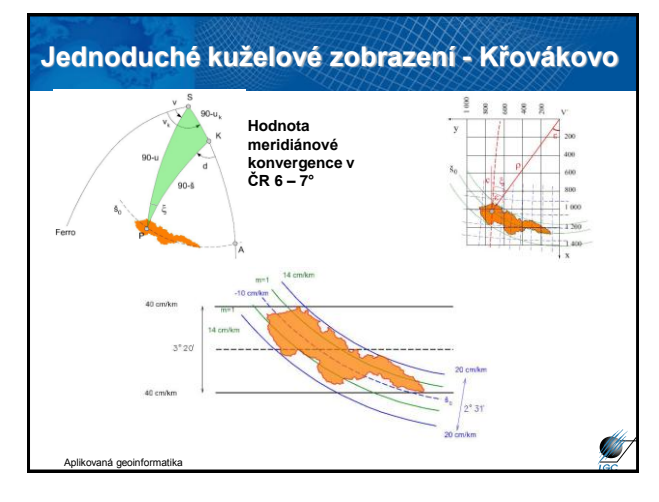

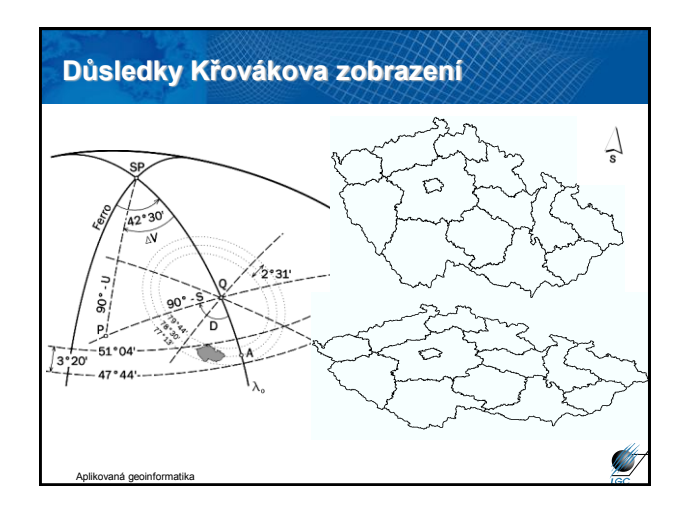